## Test laborator 2

Ce valoare va retine EAX dupa executarea urmatoarei secvente de instructiuni? \*

Un punct

movl \$0, %eax movb \$4, %ah movb \$2, %al

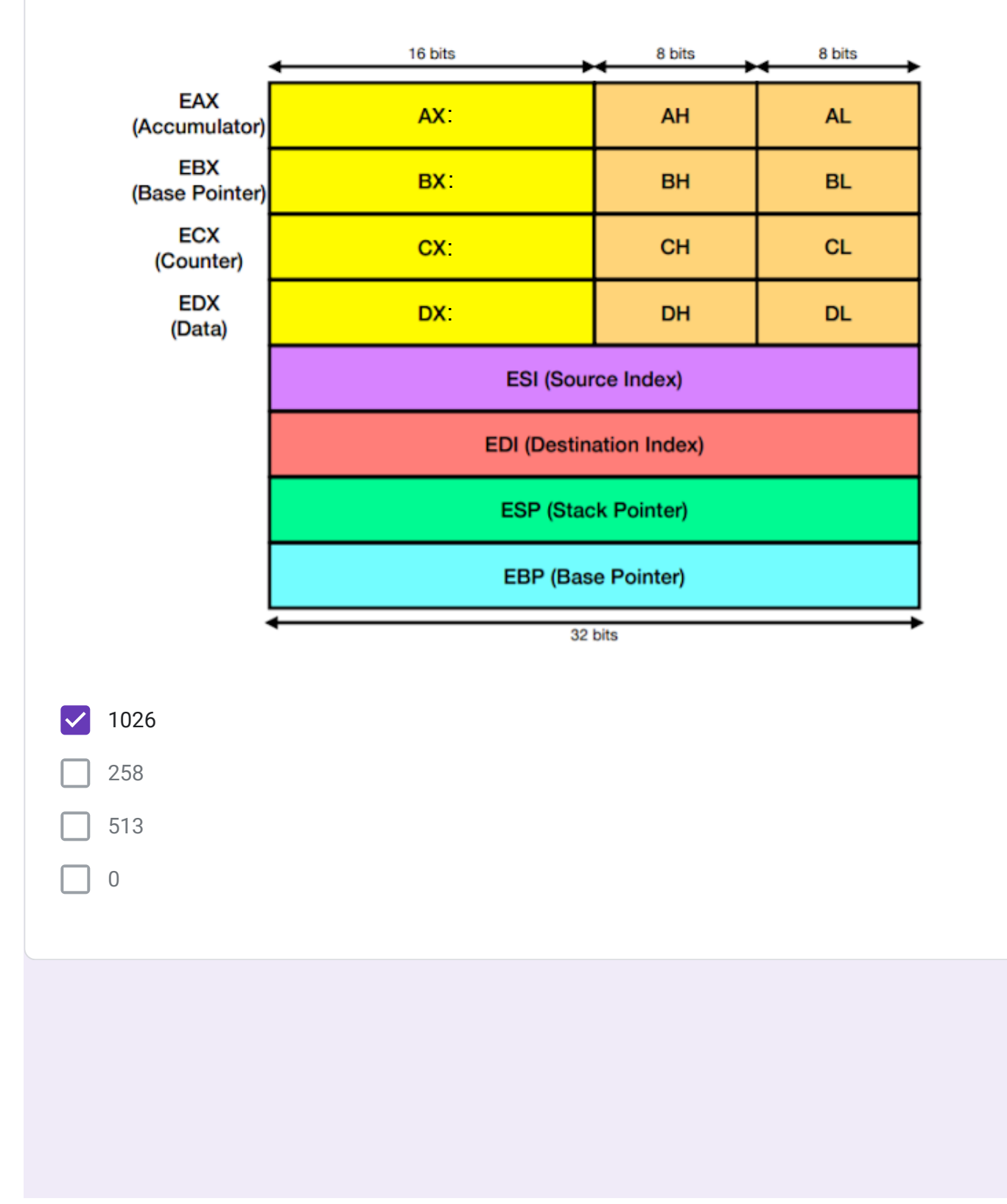

```
11/20/22, 3:24 PM Test laborator 2
```
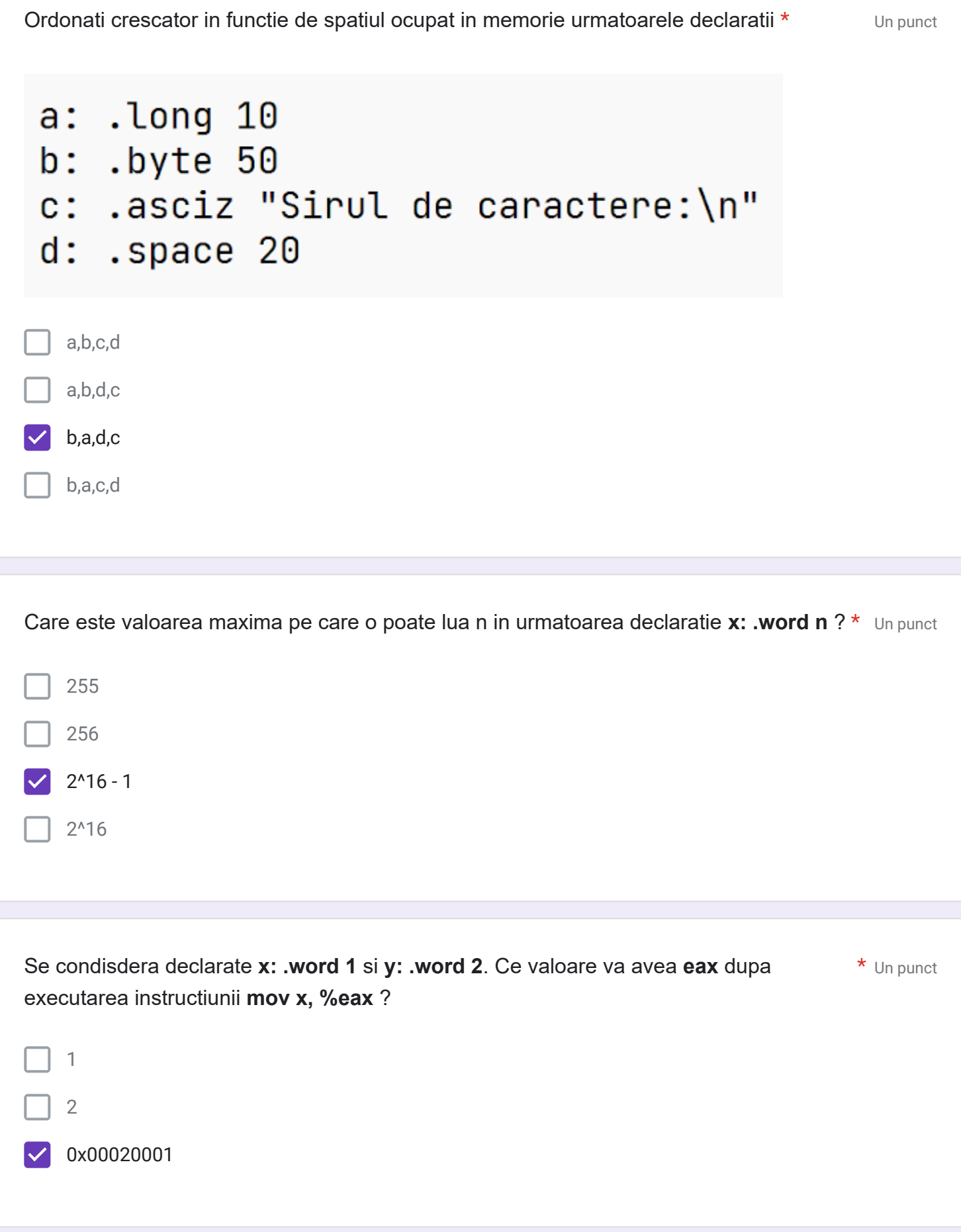

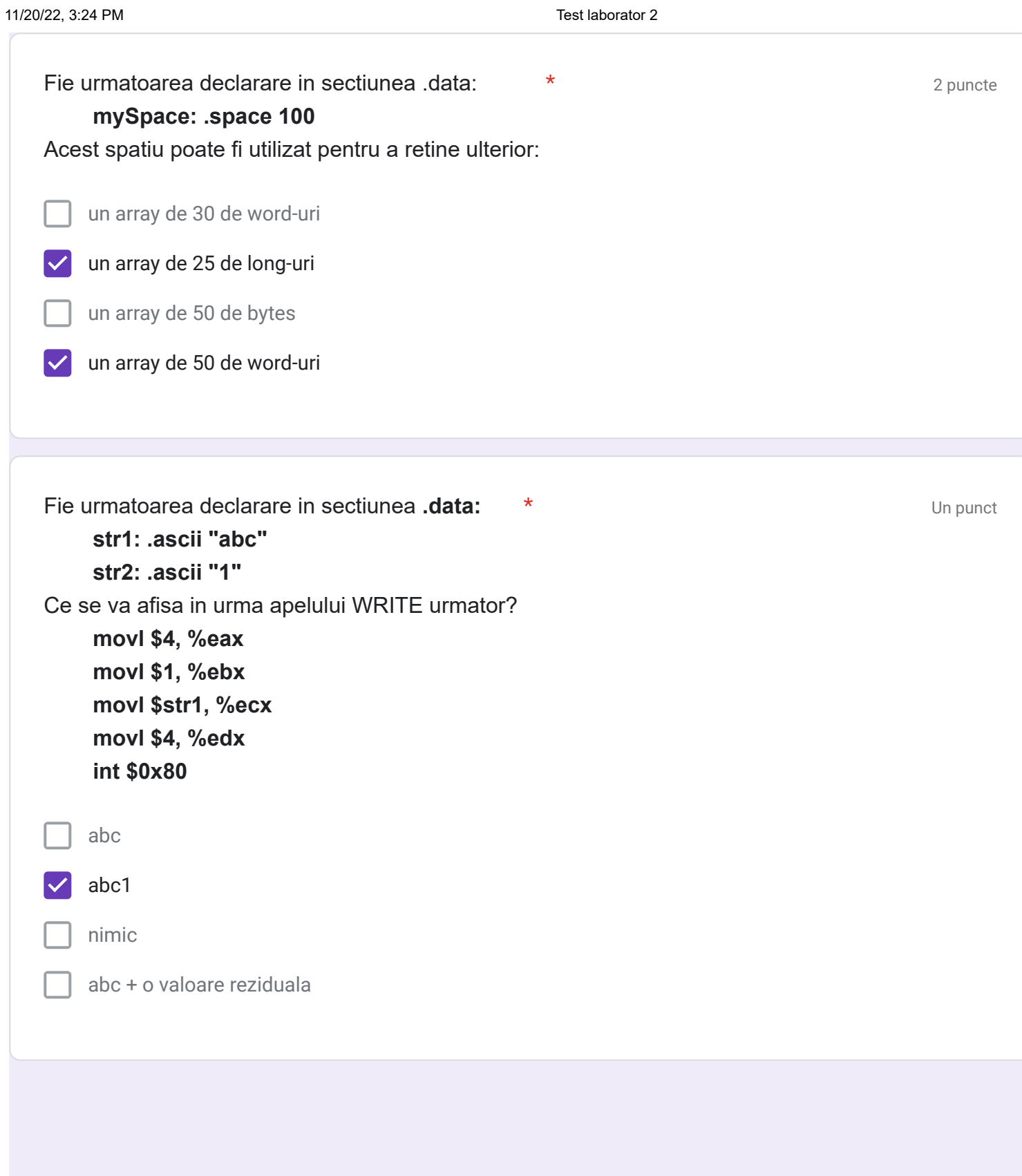

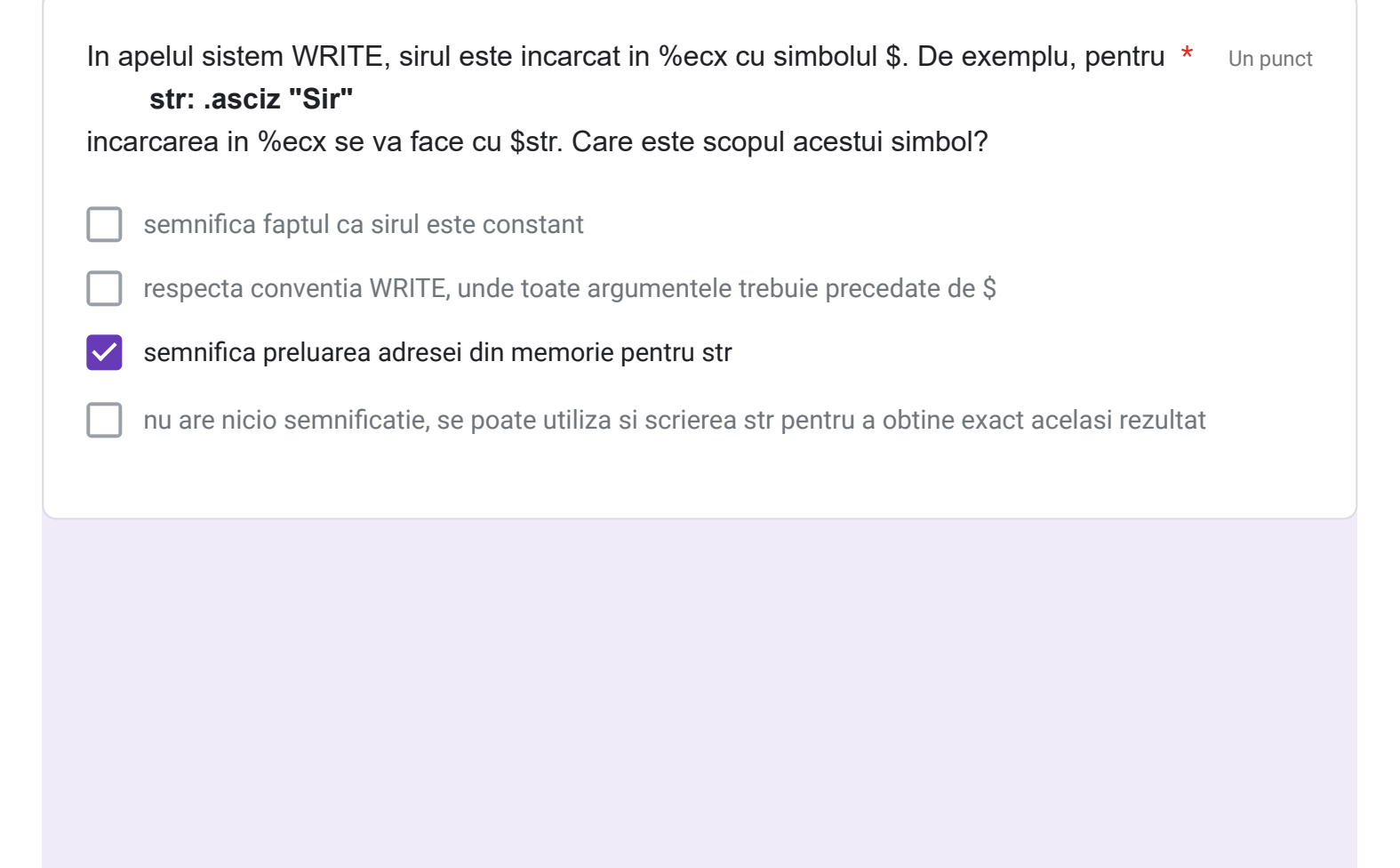

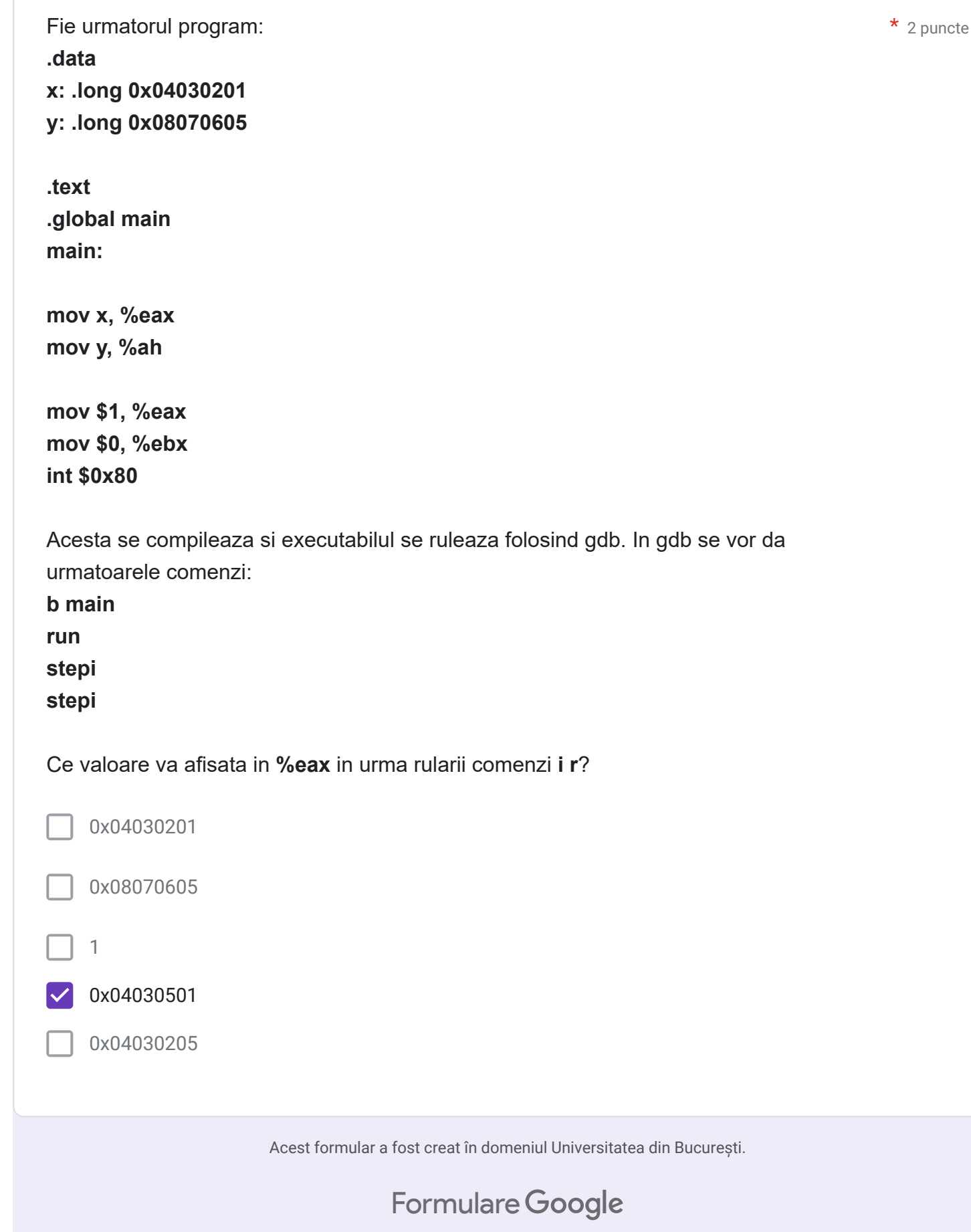